#### CSE 401/M501 – Compilers

#### **SSA** Hal Perkins Autumn 2018

# Administrivia

- HW3 graded (at last!) Thank you for your patience
- Codegen due *tomorrow* night  $\odot$  (not tonight)
- Compiler additions out today or tomorrow add doubles
	- $−$  Limited: no mixed mode math, NaN,  $\infty$ , other edge cases
	- Due next Thursday
	- A chance to revisit the project and review how everything works
- Once the additions are done we'll do an overall evaluation of your compiler, all phases, and rerun a comprehensive set of tests. This final score is *the* major part of the project grade. So you need to fix any remaining bugs, all the way back to the scanner!  $\mathbb{Z} \times \mathbb{Z} \rightarrow \mathbb{Z}$

# Agenda

- Overview of SSA IR
	- Constructing SSA graphs
	- Sample of SSA-based optimizations
	- Converting back from SSA form

• Sources: Appel ch. 19, also an extended discussion in Cooper-Torczon sec. 9.3, Mike Ringenburg's CSE 401 slides

# Def-Use (DU) Chains

- Common dataflow analysis problem: Find all sites where a variable is used, or find the definition site of a variable used in an expression
- Traditional solution: def-use chains additional data structure on top of the dataflow graph
	- Link each statement defining a variable to all statements that use it
	- Link each use of a variable to its definition

# Def-Use (DU) Chains

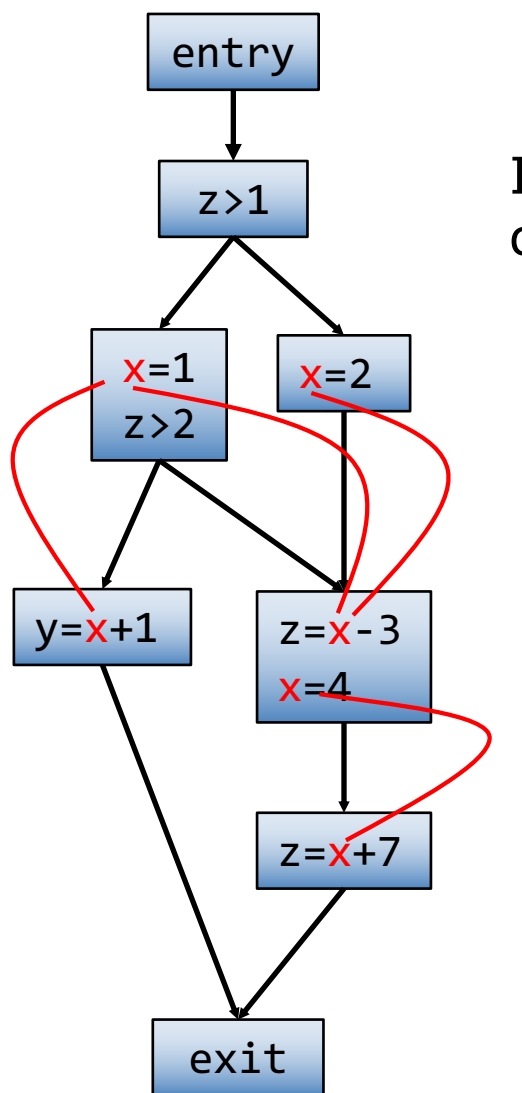

In this example, two DU chains intersect

# DU-Chain Drawbacks

- Expensive: if a typical variable has N uses and M definitions, the total cost *per-variable* is  $O(N * M)$ , i.e.,  $O(n^2)$ 
	- Would be nice if cost were proportional to the size of the program
- Unrelated uses of the same variable are mixed together
	- Complicates analysis variable looks live across all uses even if unrelated

# SSA: Static Single Assignment

- IR where each variable has only one definition in the program text
	- This is a single *static* definition, but that definition can be in a loop, function, or other code that is executed dynamically many times
- Makes many analyses (and related optimizations) more efficient
- Separates values from memory storage locations
- Complementary to CFG/DFG better for some things, but cannot do everything

# SSA in Basic Blocks

Idea: for each original variable v, create a new variable  $v_n$  at the n<sup>th</sup> definition of the original v. Subsequent uses of v use  $v_n$  until the next definition point.

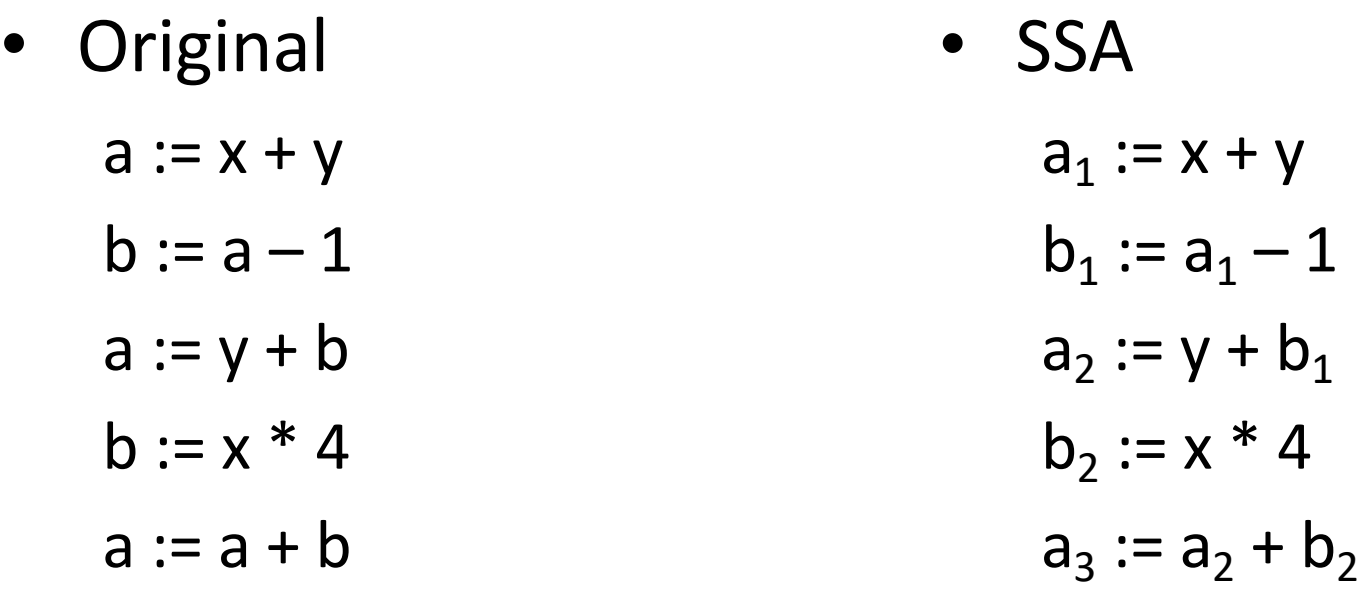

# Merge Points

• The issue is how to handle merge points

| \n $\text{if } (\ldots)$ \n $\text{a = x;}\n \qquad \qquad \text{if } (\ldots)$ \n $\text{a = x;}\n \qquad \qquad \text{else}$ \n $\text{a = y;}\n \qquad \qquad \text{else}$ \n $\text{b = a;}\n \qquad \qquad \text{b_1 = ??}$ \n |
|----------------------------------------------------------------------------------------------------|
|----------------------------------------------------------------------------------------------------|

# Merge Points

• The issue is how to handle merge points

| \n $\begin{array}{c}\n \text{if } (\dots) \\ a = x; \\ \text{else} \\ a = y; \\ b = a; \\ \end{array}$ \n | \n $\begin{array}{c}\n \text{if } (\dots) \\ a_1 = x; \\ \text{else} \\ a_2 = y; \\ a_3 = \Phi(a_1, a_2); \\ b_1 = a_3;\n \end{array}$ \n |
|----------------------------------------------------------------------------------------------------|----------------------------------------------------------------------------------------------------|
|----------------------------------------------------------------------------------------------------|----------------------------------------------------------------------------------------------------|

- Solution: introduce a Φ-function  $a_3 := \Phi(a_1, a_2)$
- Meaning:  $a_3$  is assigned either  $a_1$ or  $a_2$  depending on which control path is used to reach the Φ-function

#### Another Example

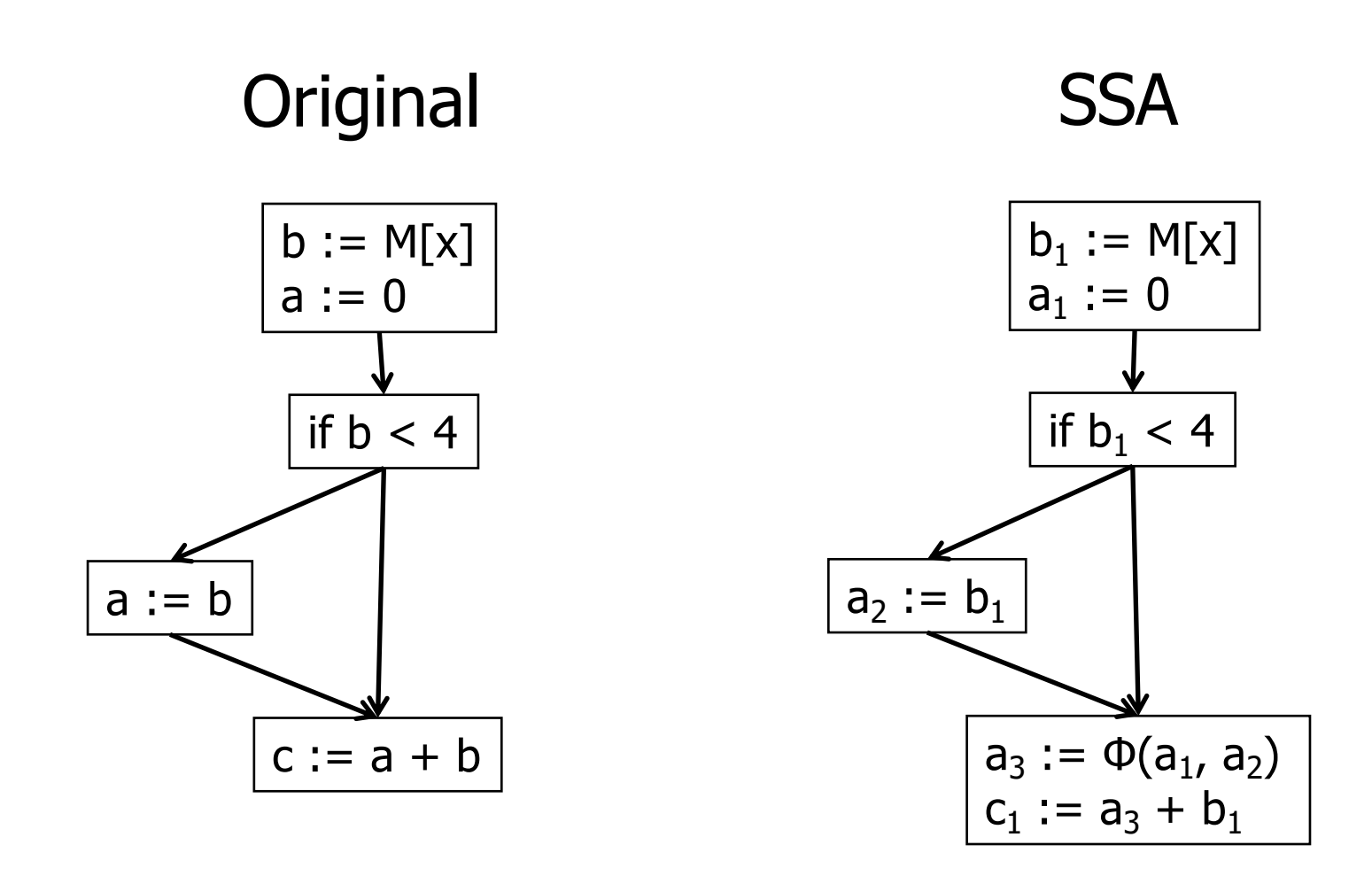

# How Does Φ "Know" What to Pick?

- It doesn't
- Φ-functions don't actually exist at runtime
	- When we're done using the SSA IR, we translate back out of SSA form, removing all Φ-functions
		- Basically by adding code to copy all SSA  $x_i$  values to the single, non-SSA variable x
	- For analysis, all we typically need to know is the connection of uses to definitions – no need to "execute" anything

# Example With a Loop

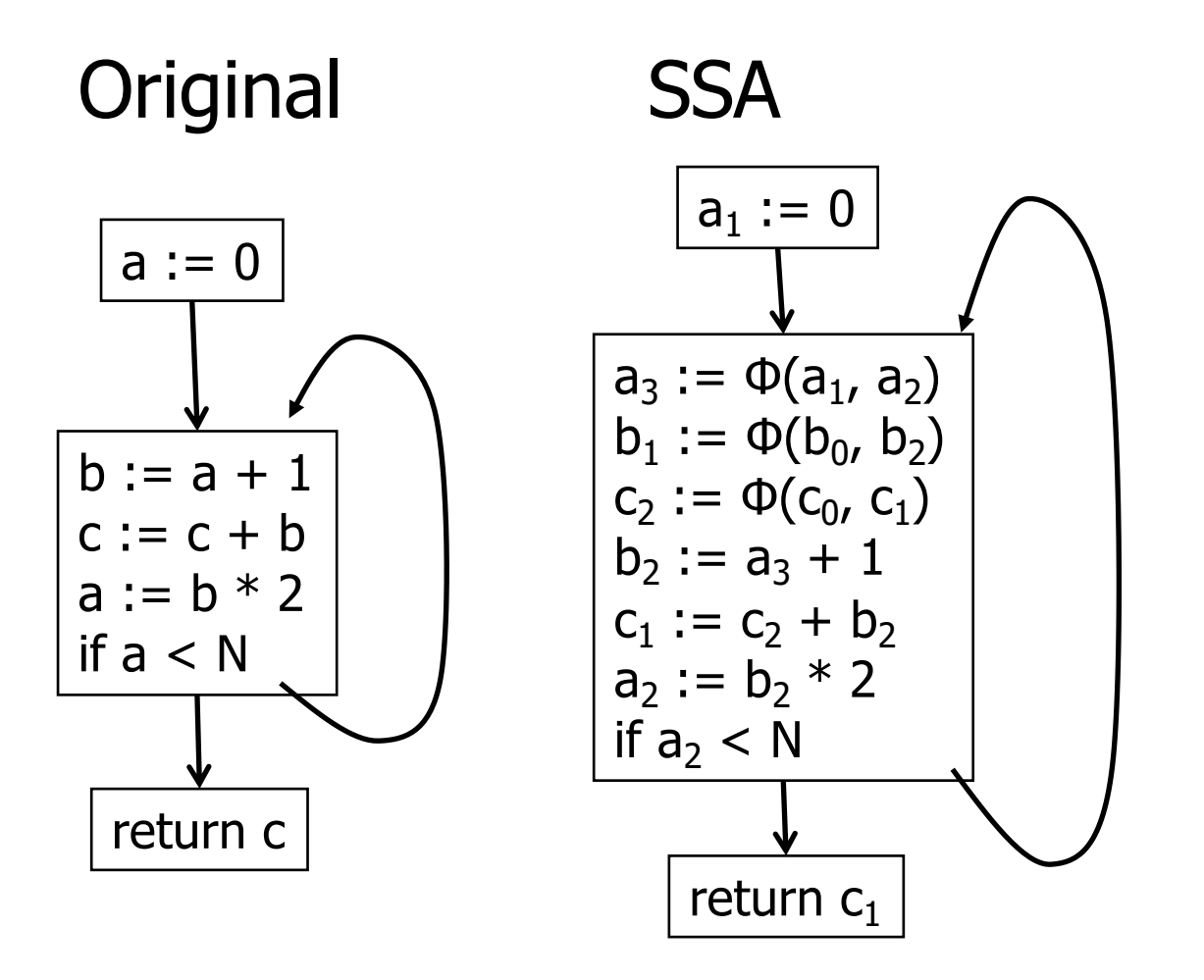

Notes:

•Loop-back edges are also merge points, so require Φ-functions • $a_0$ ,  $b_0$ ,  $c_0$  are initial values of a, b, c on block entry  $\cdot$ b<sub>1</sub> is dead – can delete later •c is live on entry – either input parameter or uninitialized

# What does SSA "buy" us?

• No need for DU or UD chains – implicit in SSA

- Compact representation
- SSA is "recent" (i.e., 80s)

• Prevalent in real compilers for { } languages

# Converting To SSA Form

- Basic idea
	- First, add Φ-functions
	- Then, rename all definitions and uses of variables by adding subscripts

# Inserting Φ-Functions

- Could simply add Φ-functions for every variable at every join point(!)
- Called "maximal SSA"
- But
	- Wastes *way* too much space and time
	- Not needed in many cases

# Path-convergence criterion

- Insert a Φ-function for variable a at point z when:
	- There are blocks x and y, both containing definitions of a, and  $x \neq y$
	- There are nonempty paths from x to z and from y to z
	- These paths have no common nodes other than z

### Details

- The start node of the flow graph is considered to define every variable (even if "undefined")
- Each Φ-function itself defines a variable, which may create the need for a new Φfunction
	- So we need to keep adding Φ-functions until things converge
- How can we do this efficiently? Use a new concept: dominance frontiers

# Dominators

- Definition: a block x *dominates* a block y iff every path from the entry of the control-flow graph to y includes x
- So, by definition, x dominates x
- We can associate a Dom(inator) set with each CFG node  $x$  – set of all blocks dominated by  $x$  $|$  Dom(x)  $| \geq 1$
- Properties:
	- Transitive: if a dom b and b dom c, then a dom c
	- There are no cycles, thus can represent the dominator relationship as a tree

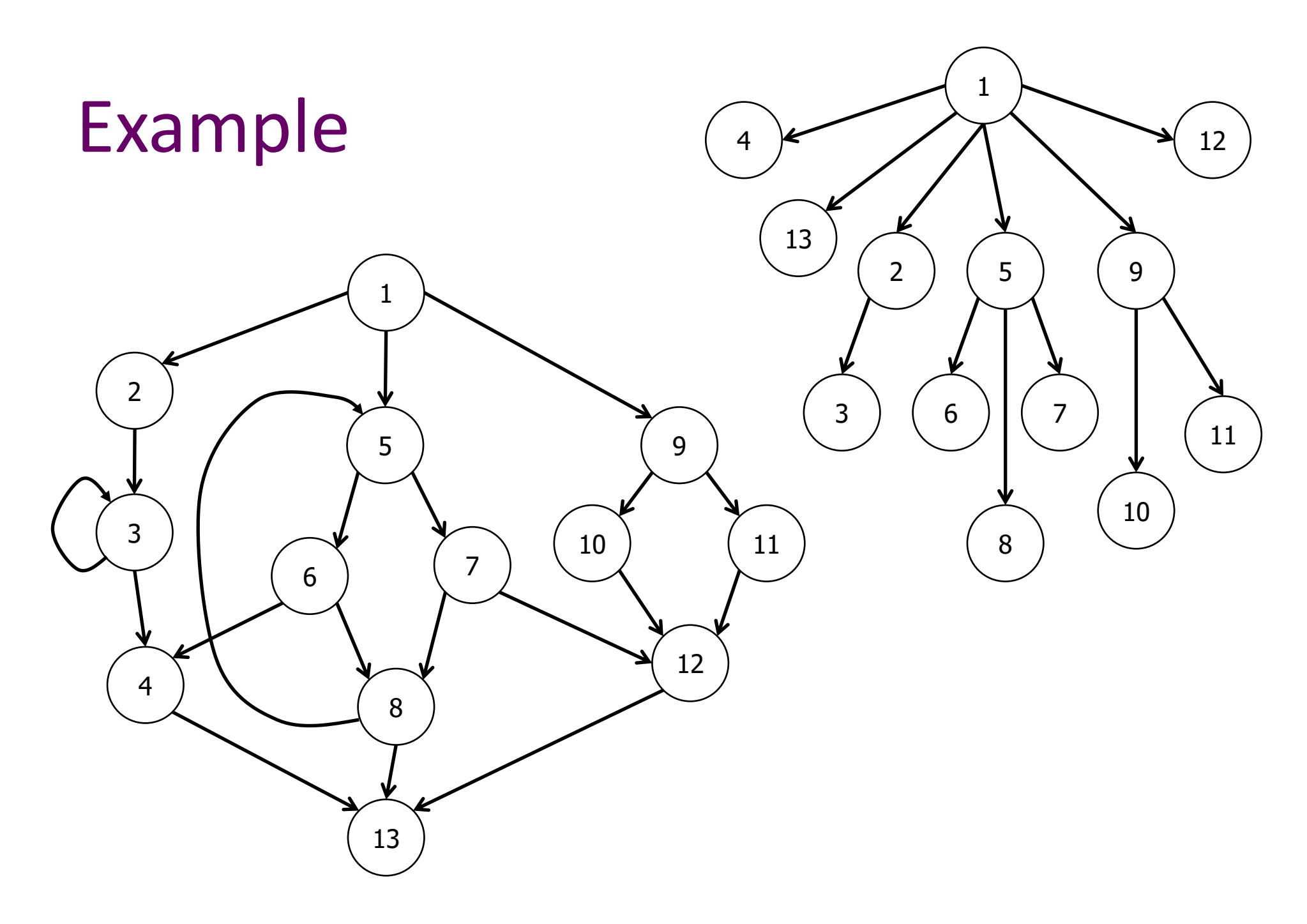

# Dominators and SSA

- One property of SSA is that definitions dominate uses; more specifically:
	- $-$  If  $x := \Phi(...,x_{i},...)$  is in block b, then the definition of  $x_i$  dominates the i<sup>th</sup> predecessor of b
	- $-$  If x is used in a non- $\Phi$  statement in block b, then the definition of x dominates block b

# Dominance Frontier (1)

- To get a practical algorithm for placing Φfunctions, we need to avoid looking at all combinations of nodes leading from x to y
- Instead, use the dominator tree in the flow graph

# Dominance Frontier (2)

- Definitions
	- $-$  x *strictly dominates* y if x dominates y and  $x \neq y$
	- The *dominance frontier* of a node x is the set of all nodes w such that x dominates a predecessor of w, but x does not strictly dominate w
		- This means that x can be in *it's own* dominance frontier! That can happen if there is a back edge to x (i.e., x is the head of a loop)
- Essentially, the dominance frontier is the border between dominated and undominated nodes

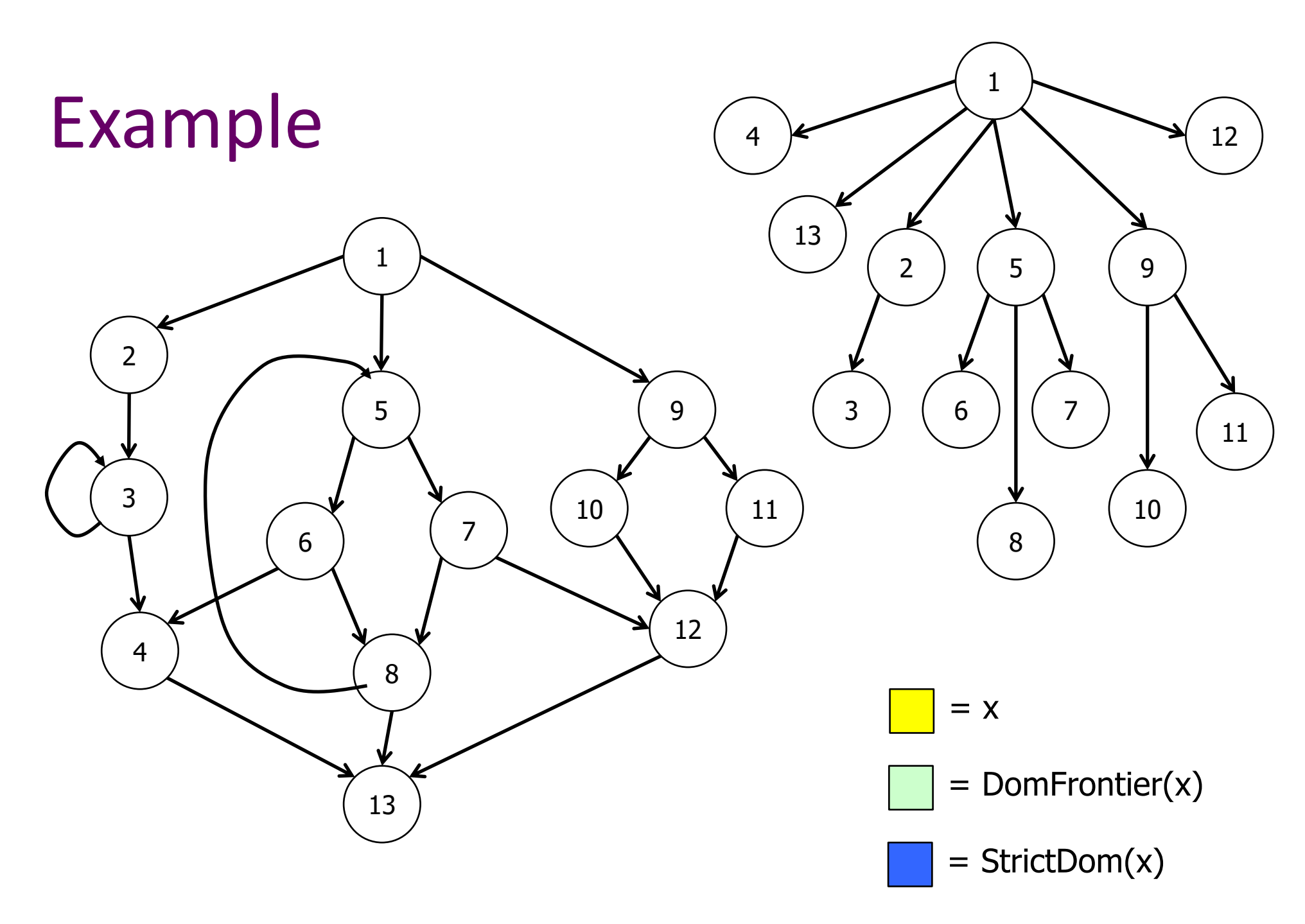

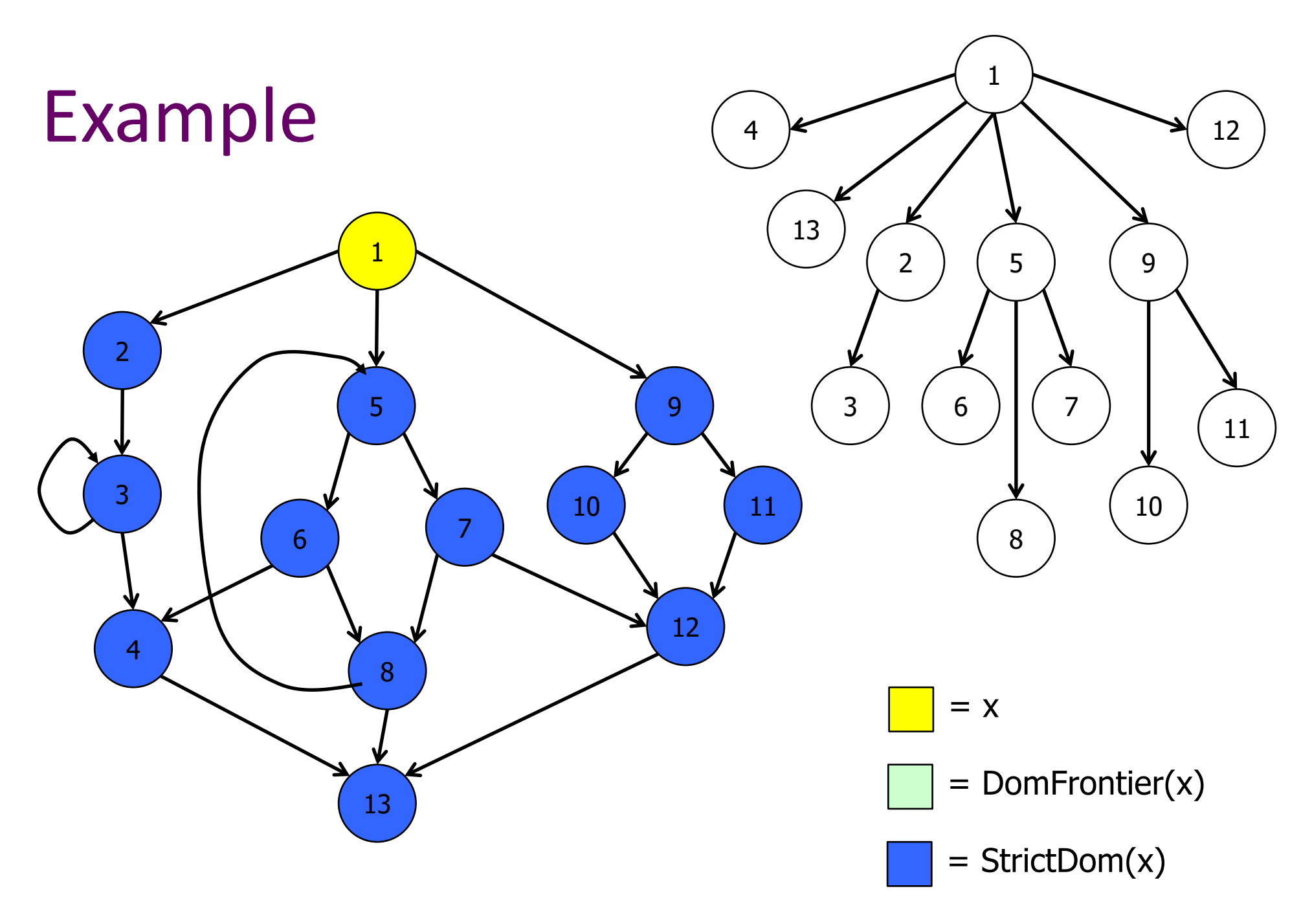

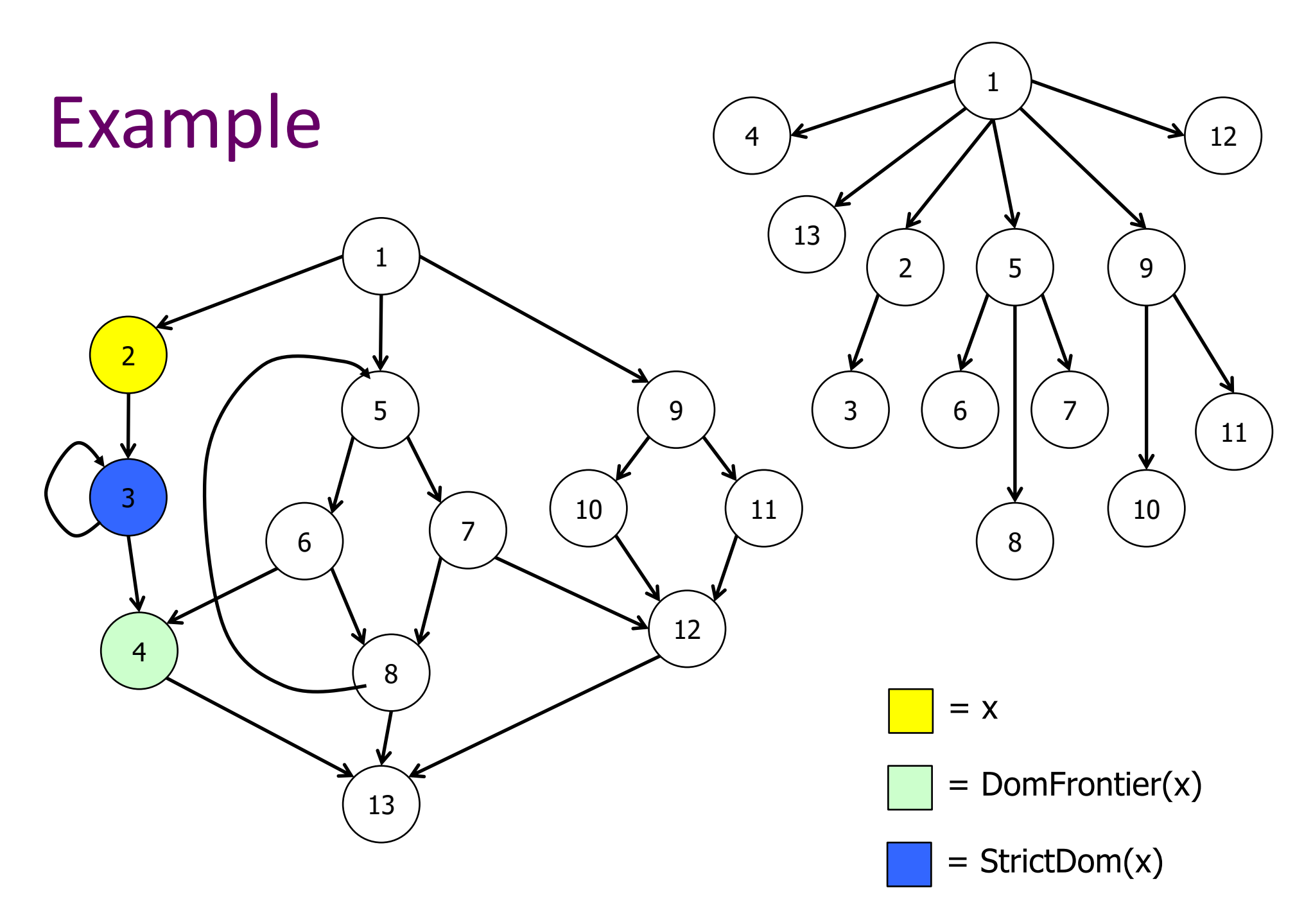

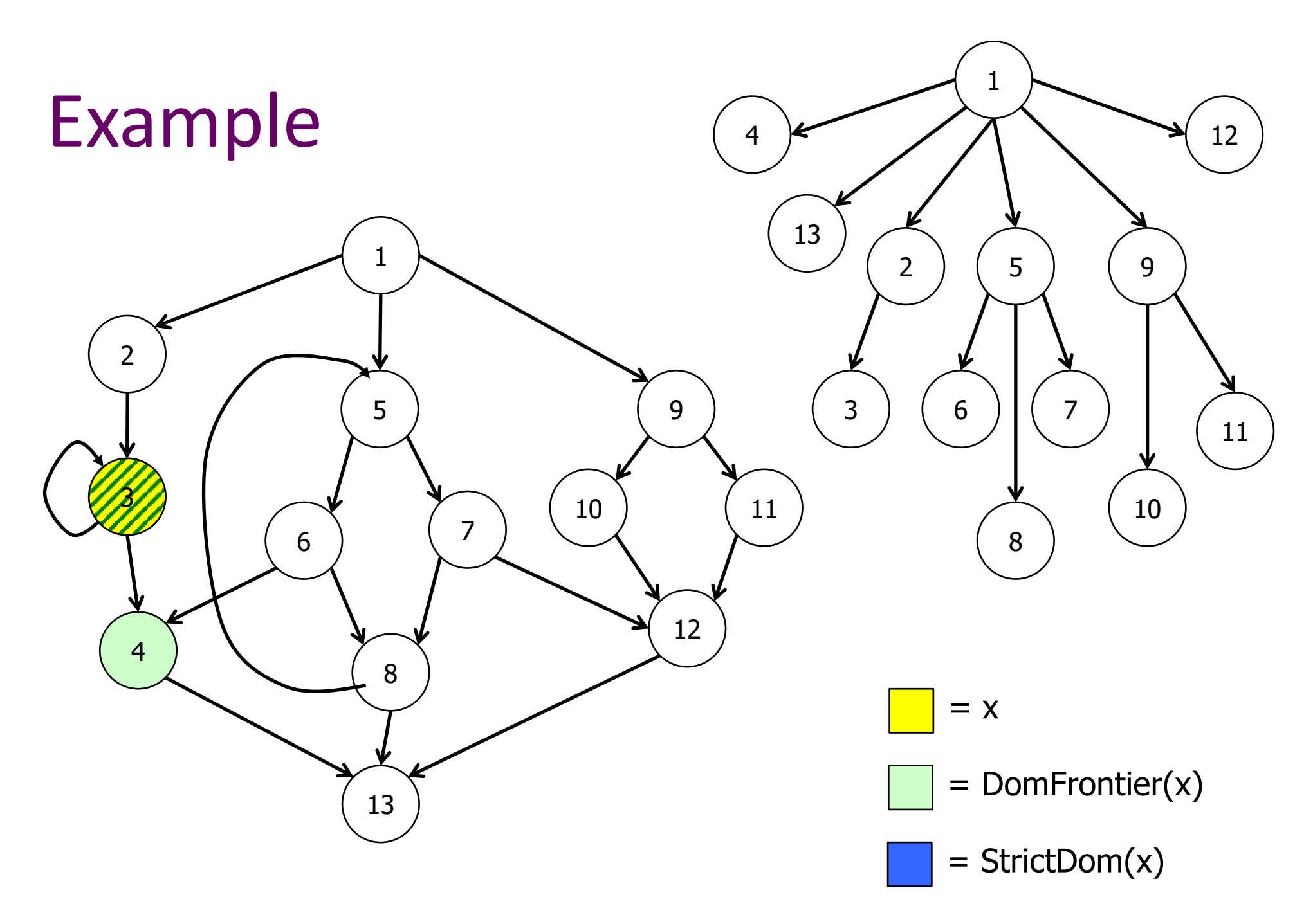

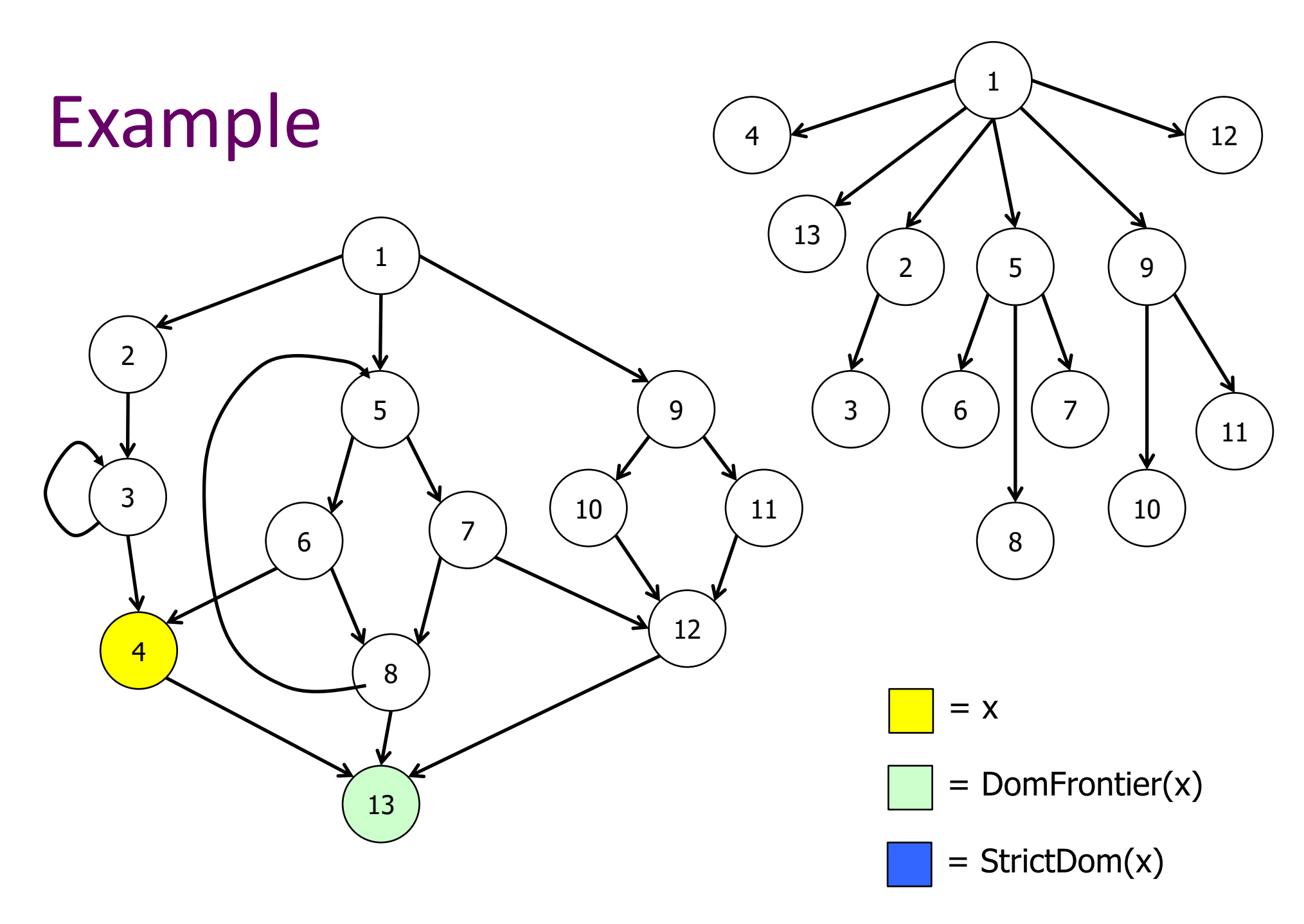

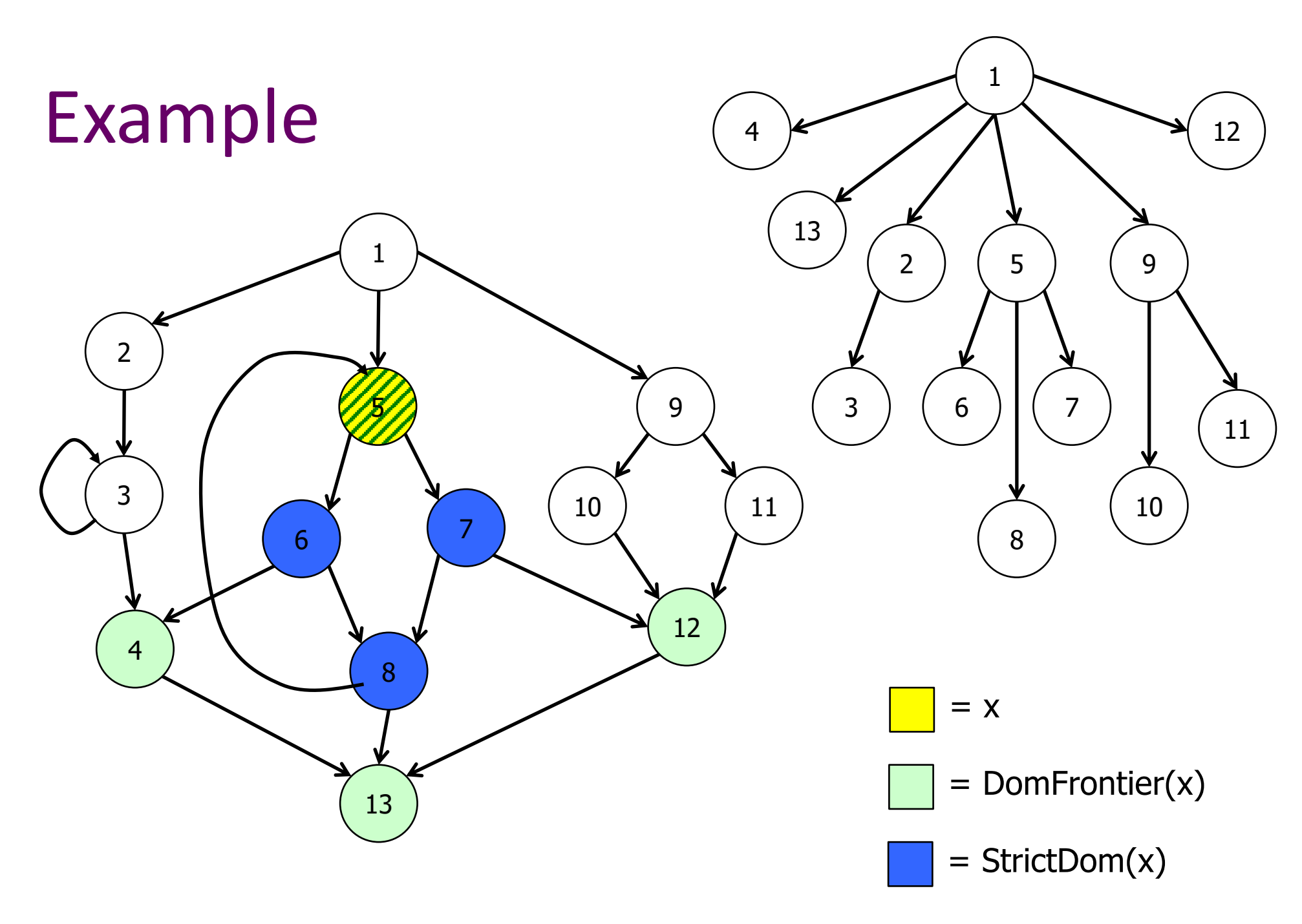

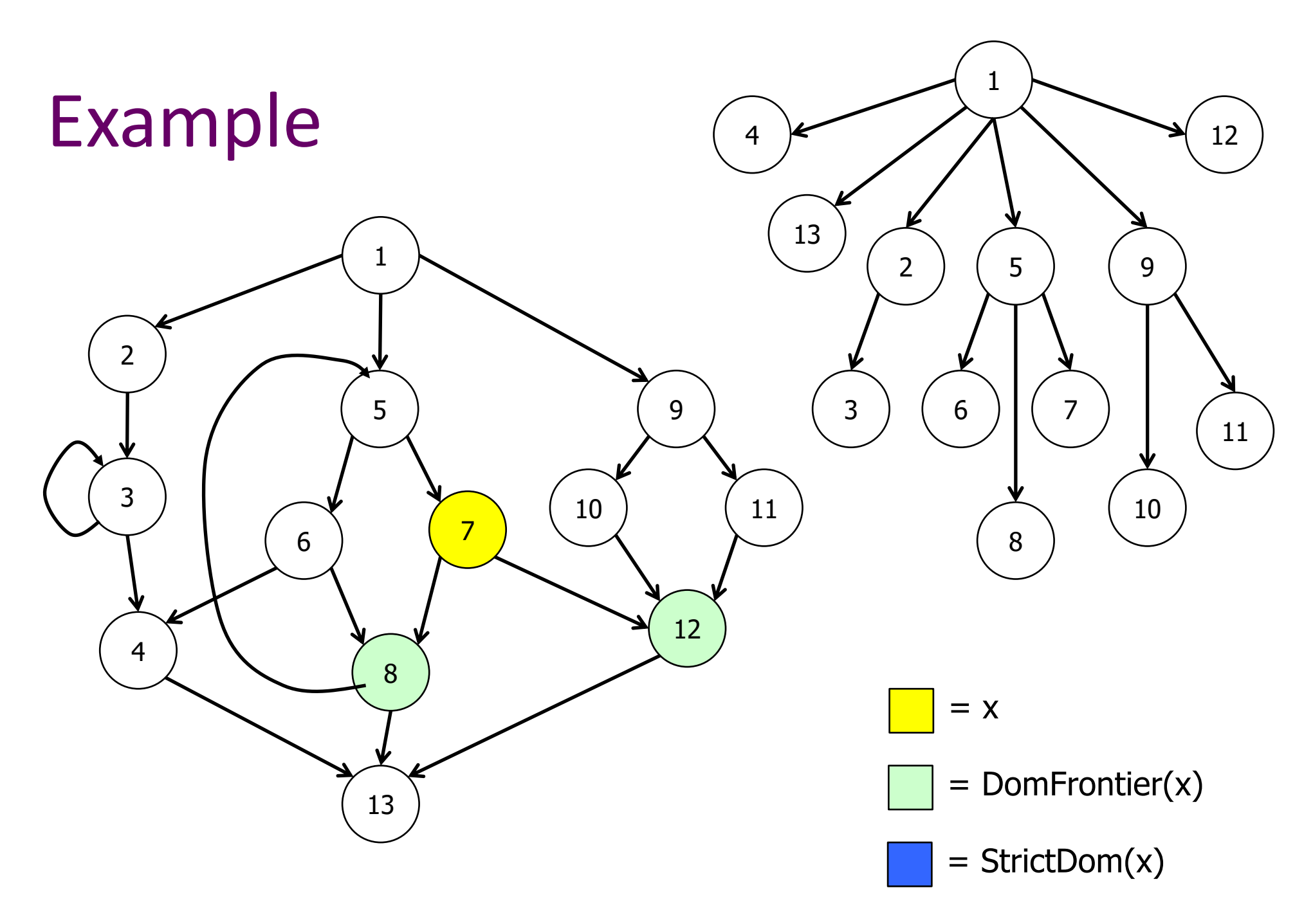

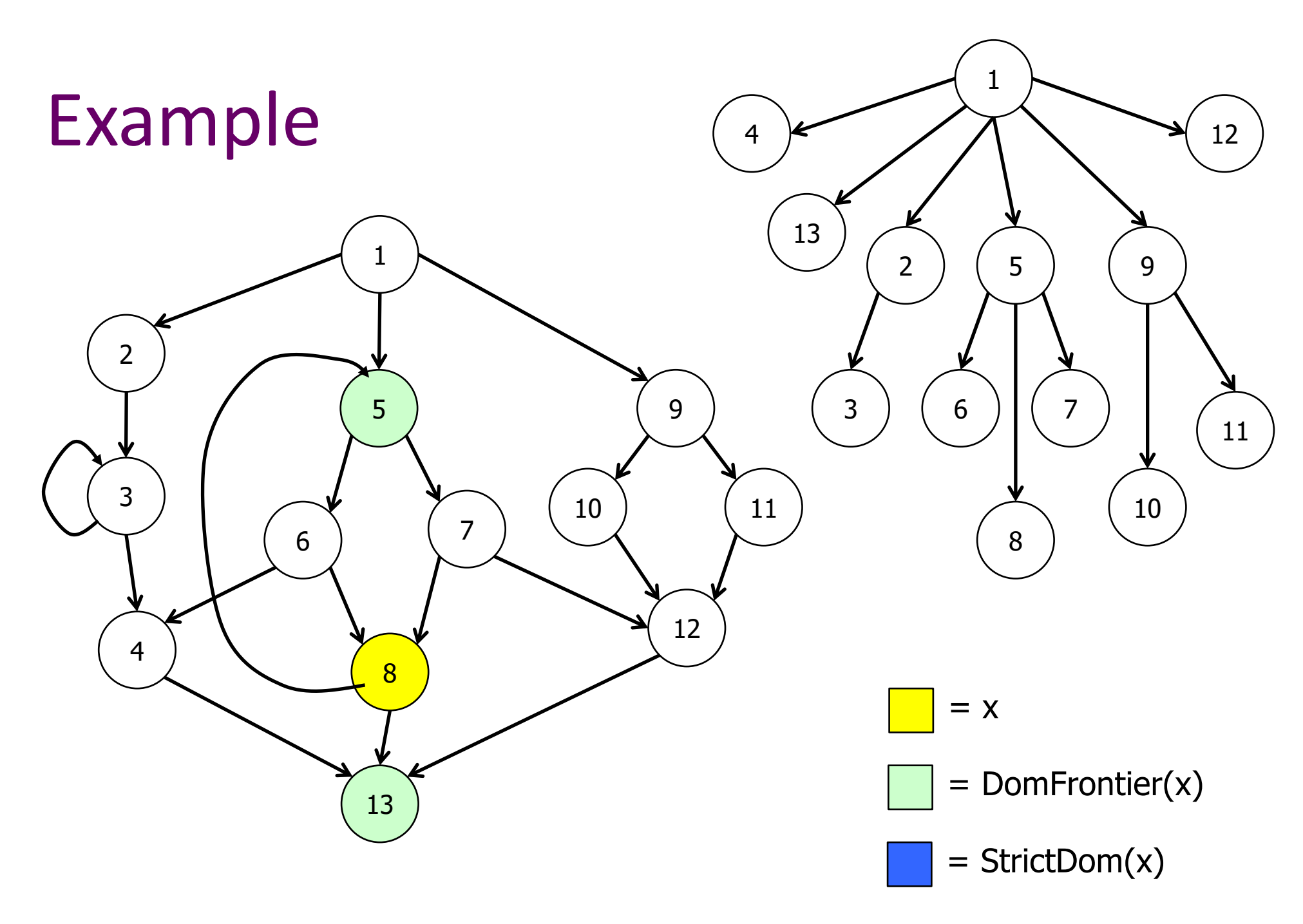

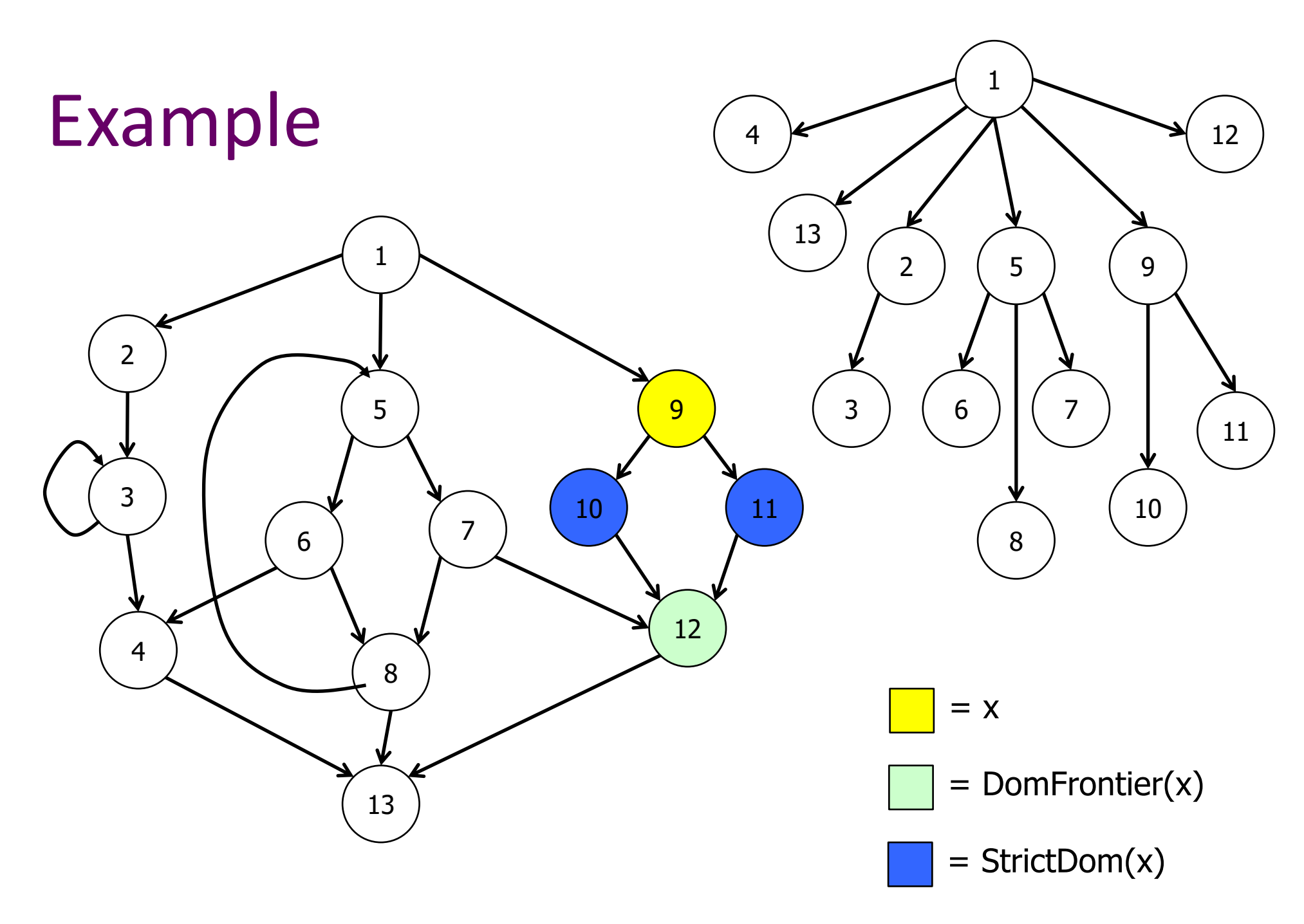

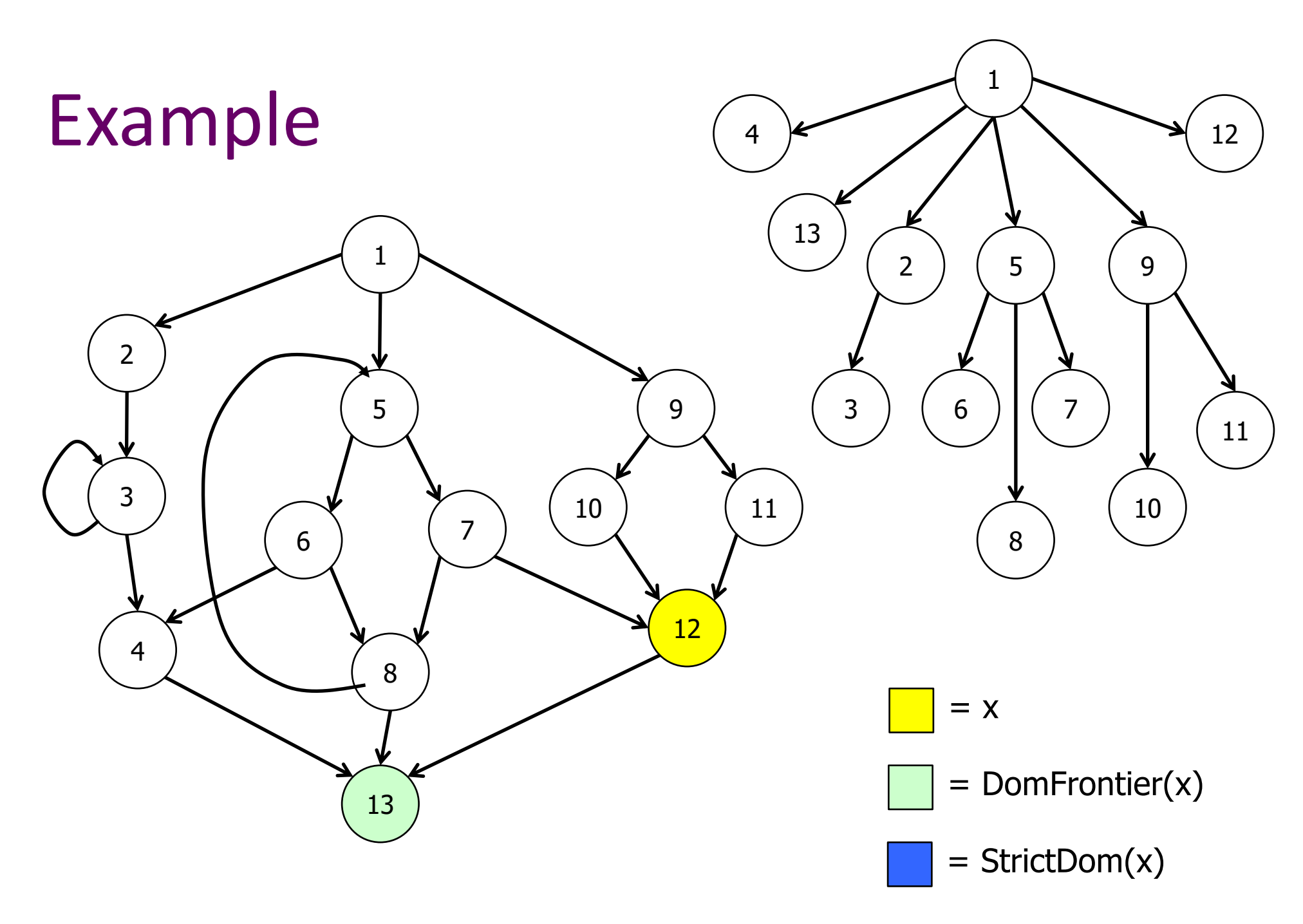

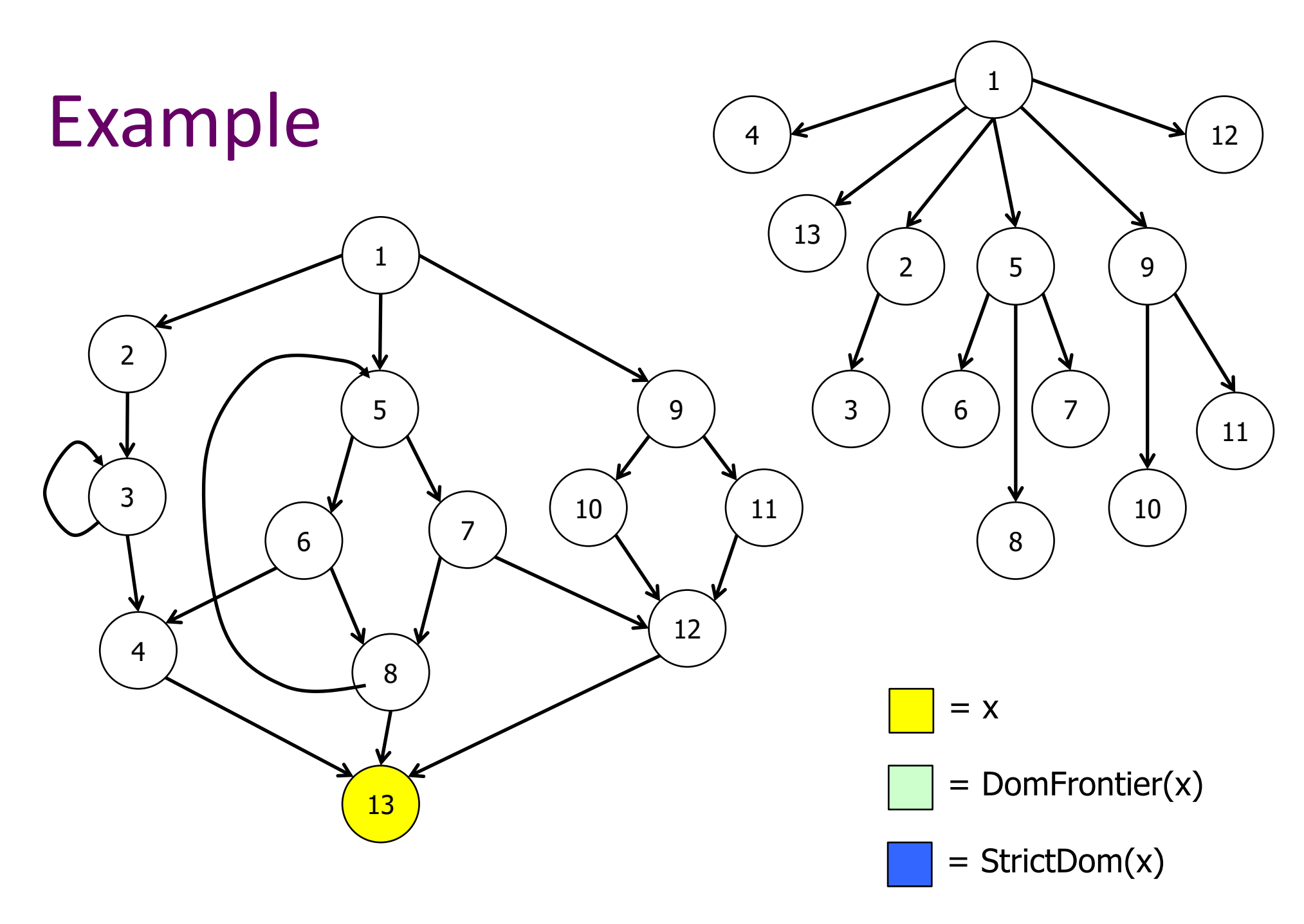

# Dominance Frontier Criterion for Placing Φ-Functions

- If a node x contains the definition of variable a, then every node in the dominance frontier of x needs a Φ- function for a
	- Idea: Everything dominated by x will see x's definition of a. The dominance frontier represents the first nodes we could have reached via an alternative path, which *will* have an alternate reaching definition (recall we say the entry node defines everything)
		- Why is this right for loops? Hint: strict dominance…
	- Since the Φ-function itself is a definition, this placement rule needs to be iterated until it reaches a fixed-point
- Theorem: this algorithm places exactly the same set of Φ-functions as the path convergence criterion (above)

# Placing Φ-Functions: Details

- See the book for the full construction, but the basic steps are:
	- 1. Compute the dominance frontiers for each node in the flowgraph
	- 2. Insert just enough Φ-functions to satisfy the criterion. Use a worklist algorithm to avoid reexamining nodes unnecessarily
	- 3. Walk the dominator tree and rename the different definitions of each variable a to be  $a_1$ ,  $a_2$ ,  $a_3$ , ...

# SSA Optimizations

- Why go to the trouble of translating to SSA?
- The advantage of SSA is that it makes many optimizations and analyses simpler and more efficient
	- We'll give a couple of examples
- But first, what do we know? (i.e., what information is stored in the SSA graph?)

# SSA Data Structures

For each …

- Statement: links to containing block, next and previous statements, variables defined, variables used.
- Variable: link to its (single) definition statement and (possibly multiple) use sites
- Block: List of contained statements, ordered list of predecessor(s) & successor(s) blocks

# Dead-Code Elimination

- A variable is live iff its list of uses is not empty(!)
	- That's it! Nothing further to compute
- Algorithm to delete dead code:

while there is some variable v with no uses

if the statement that defines v has no other side effects, then delete it

– Need to remove this statement from the list of uses for its operand variables – which may cause those variables to become dead

# Simple Constant Propagation

• If c is a constant in  $v := c$ , any use of v can be replaced by c

– Then update every use of v to use constant c

- If the  $c_i$ 's in  $v := \Phi(c_1, c_2, ..., c_n)$  are all the same constant c, we can replace this with  $v := c$
- Can also incorporate copy propagation, constant folding, and others in the same worklist algorithm

# Simple Constant Propagation

- W := list of all statements in SSA program while W is not empty
	- remove some statement S from W
	- if S is  $v:=\Phi(c, c, ..., c)$ , replace S with  $v:=c$
	- if S is  $v:=c$ 
		- delete S from the program
		- for each statement T that uses v
			- substitute c for v in T
			- add T to W

# Converting Back from SSA

- Unfortunately, real machines do not include a Φ instruction
- So after analysis, optimization, and transformation, need to convert back to a "Φless" form for execution
	- (and sometimes for different kinds of analysis or transformation)

# Translating Φ-functions

- The meaning of  $x := \Phi(x_1, x_2, ..., x_n)$  is "set  $x :=$  $x_1$  if arriving on edge 1, set x:=  $x_2$  if arriving on edge 2, etc."
- So, for each i, insert  $x := x_i$  at the end of predecessor block i
- Rely on copy propagation and coalescing in register allocation to eliminate redundant copy instructions

# SSA Wrapup

- More details needed to fully and efficiently implement SSA, but these are the main ideas – See recent compiler books (but not the Dragon book!)
- SSA is used in most modern optimizing compilers (llvm is based on it) and has been retrofitted into many older ones (gcc is a major example)
- Not a silver bullet some optimizations still need non-SSA forms – but very effective for many